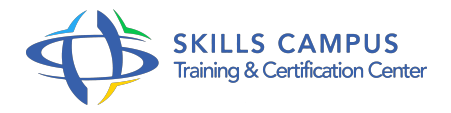

# Windows 2012, administration de l'Active Directory

## -Réference: **BPC-135** -Durée: **4 Jours (28 Heures)**

### **Les objectifs de la formation**

- Installer et paramétrer un Active Directory sous Windows Server 2012 et R2 (Release 2)
- Réaliser des tâches d'administration courantes via l'interface graphique et PowerShell Mettre en oeuvre les GPO
- Mettre en oeuvre des nouveaux outils de dépannage Sauvegarder et restaurer un Active Directory

# **A qui s'adesse cette formation ?**

#### **POUR QUI :**

Administrateurs et ingénieurs systèmes.

#### **Programme**

- **Les nouveautés et l'architecture de l'Active Directory**
	- Les différentes versions de Windows 2012 et R2 (Release 2).
	- Vue d'ensemble de l'AD (domaines, forêts.).
	- Le schéma, les classes et les attributs.
	- Les rôles FSMO (Flexible Single Master Operations).

### **L'installation de l'Active Directory**

- L'installation et configuration d'un contrôleur de domaine.
- L'installation avec le nouveau gestionnaire de serveur, dans Hyper-v.
- La gestion des rôles FSMO.
- Ajout de serveur pour une gestion centralisée.
- Modification d'un serveur graphique en Core.
- Fonctionnement du DNS (zones intégrées, sécurisées).
- Travaux pratiques Installation de l'AD sur un serveur Core, dans Hyper-v.
- Création d'un domaine avec les nouvelles interfaces et d'un réplica avec Powershell.

#### **Programme**

- **Le déploiement**
	- Le déploiement à distance de l'AD via le gestionnaire de serveur.
	- Le déploiement via Powershell et les différentes cmdlettes ADDS, avec clonage.
	- Déploiement de la corbeille graphique via l'ADAC.
	- Travaux pratiques Installation d'un AD à distance.
	- Clonage d'un AD virtuel.

#### **La gestion des objets Active Directory**

- Les nouvelles interfaces de gestion des objets.
- Le centre de gestion d'administration Active directory (ADAC).
- La création des objets avec Powershell.
- o Mise en place de DCA (Dynamic Access Control).
- Travaux pratiques Création, modification d'utilisateurs, de groupes, d'UO avec le centre de gestion.
- Requête sur l'AD.
- Création d'utilisateur en Powershell.
- o Interrogation et modification d'objets.

#### **Les stratégies de groupe**

- Héritage, blocage, filtrage.
- Gestion des stratégies de mots de passe (PSO).
- Les différentes GPO (stratégie et préférence).
- Mise à jour des GPO à distance.
- Travaux pratiques Mise en place des PSO via l'ADAC.
- o Création de GPO.
- Exemple sur Windows 7/Windows 8.

#### **La maintenance et le dépannage des services**

- Base de données : gérer, défragmenter.
- Les nouvelles interfaces pour la surveillance.
- La sauvegarde et restauration des services AD.
- La mise en place d'audit.
- Le fonctionnement de la réplication sur AD 2012.
- La réplication DFRS.
- Travaux pratiques Maintenance sur la base AD.
- o Sauvegarde de la base AD.
- Mise en oeuvre des nouveaux outils de dépannage.

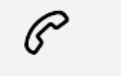

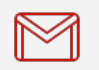

(+212) 5 22 27 99 01 (+212) 6 60 10 42 56 Contact@skills-group.com

 Nous sommes à votre disposition : De Lun - Ven 09h00-18h00 et Sam 09H00 – 13H00

 Angle bd Abdelmoumen et rue Soumaya, Résidence Shehrazade 3, 7éme étage N° 30 Casablanca 20340, Maroc